## **IC para Ambiental Aula de Laborátório – Arquivos**

1) Escreva um programa que lê números inteiros de um arquivo chamado "numeros.txt". À medida que vai lendo, ele deve escrever em um arquivo chamado "impares.txt"' os números ímpares e em um arquivo "pares.txt"' os que são pares.

2) Escreva um programa que lê um arquivo texto e imprime, em um outro arquivo: o número de linhas, o número total de caracteres, o número de espaços em branco e o número de caracteres não brancos encontrados. O nome do arquivo de entrada deve ser digitado pelo pelo usuário. Sugestão: use a função *fgets* para ler as linhas da entrada.

3) Faça um programa que crie um arquivo TEXTO em disco, com o nome "dados.txt", e escreva neste arquivo em disco uma contagem que vá de 1 até 100, com um número em cada linha. Abra este arquivo em um editor de textos, como por exemplo o Notepad ou o Wordpad do Windows.

4) Faça um programa que leia um arquivo texto do disco, lendo linha a linha, e exibindo cada uma das linhas numeradas na tela. A idéia é podermos pegar um arquivo um arquivo texto qualquer (pode ser inclusive o arquivo do programa fonte – arquivo ".c" – de um destes exercícios) e mostrar na tela com as linhas numeradas. As primeiras linhas do arquivo iriam ser exibidas na tela da seguinte forma:

1: #include <stdio.h> 2: #include <conio.h> 3: 4: FILE \*ArqEntrada; 5: …

5) Complemente o programa anterior para que ele grave o resultado em um outro arquivo. Além disso, faça com que o seu programa coloque no início de cada página (1 página tem 22 linhas), o nome do arquivo original. Por Exemplo:

```
Arq01.c
```

```
  1: #include <stdio.h>
   2: #include <string.h>
   3: 
 4: char    linha[1000];
   5: 
   6: int main(int argc, char *argv[])
   7: {
   8: FILE *f, *fo;
 9: int i, j, t = 0;
 10: 
11: f = fopen(argV[1], "r");12: f_0 = f_0en(arqv[2], "w");
```
6) Escreva um programa que compare dois arquivos de texto e, caso eles sejam diferentes, exiba a primeira linha onde eles diferem. Considerando os dois arquivos abaixo, o programa deve exibir a seguinte mensagem:

Diferença: 4. Oasis <=> 4. Blur

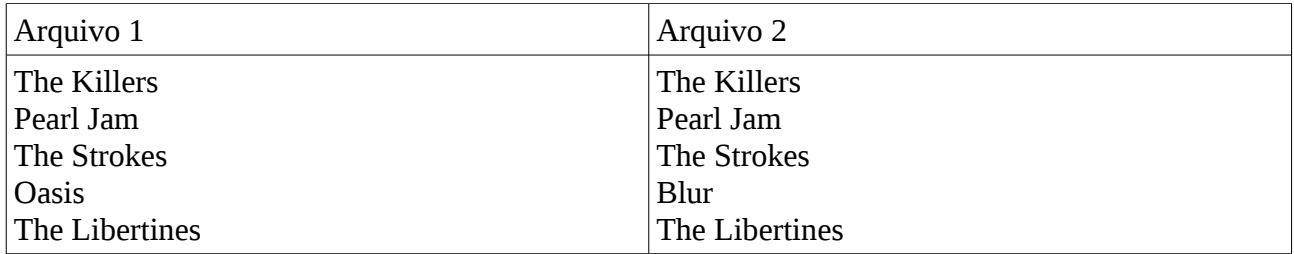

7) O arquivo "mega-sena.txt" tem todos os números sorteados até o concurso 1175 da mega sena. Escreva um programa que leia esse arquivo e descubra qual o número que mais apareceu e qual o que menos apareceu.

8) Complemente o exercício anterior mostrando quais os 5 números que mais foram sorteados e os 5 que menos foram sorteados.

9) Faça um programa que peça para o usuário entrar um texto que deseja procurar (uma palavra) e que em seguida leia um arquivo texto do disco e procure por esta palavra no arquivo. Caso seja encontrada a palavra digitada pelo usuário em alguma das linhas do arquivo texto lido do disco, o programa deverá exibir na tela o número da linha do arquivo onde encontrou esta ocorrência da palavra, bem como o conteúdo da linha onde se encontra a palavra procurada. Dica: use o comando "strstr" para procurar a palavra.

10) O arquivo "frase.txt" tem, na sua primeira linha, uma frase com as letras embaralhadas. Em seguida, tem uma sequencia de números com a ordem correta que as letras devem ser usadas para formar a frase (começando com 0). Descubra e mostre qual é a frase.